Name \_\_\_\_\_\_\_\_\_\_\_\_\_\_\_\_\_\_\_\_ Per.\_\_\_\_\_\_\_\_\_\_\_\_\_\_\_\_

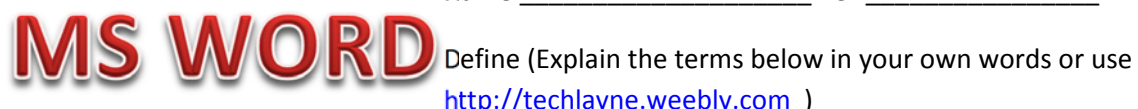

http://techlayne.weebly.com )

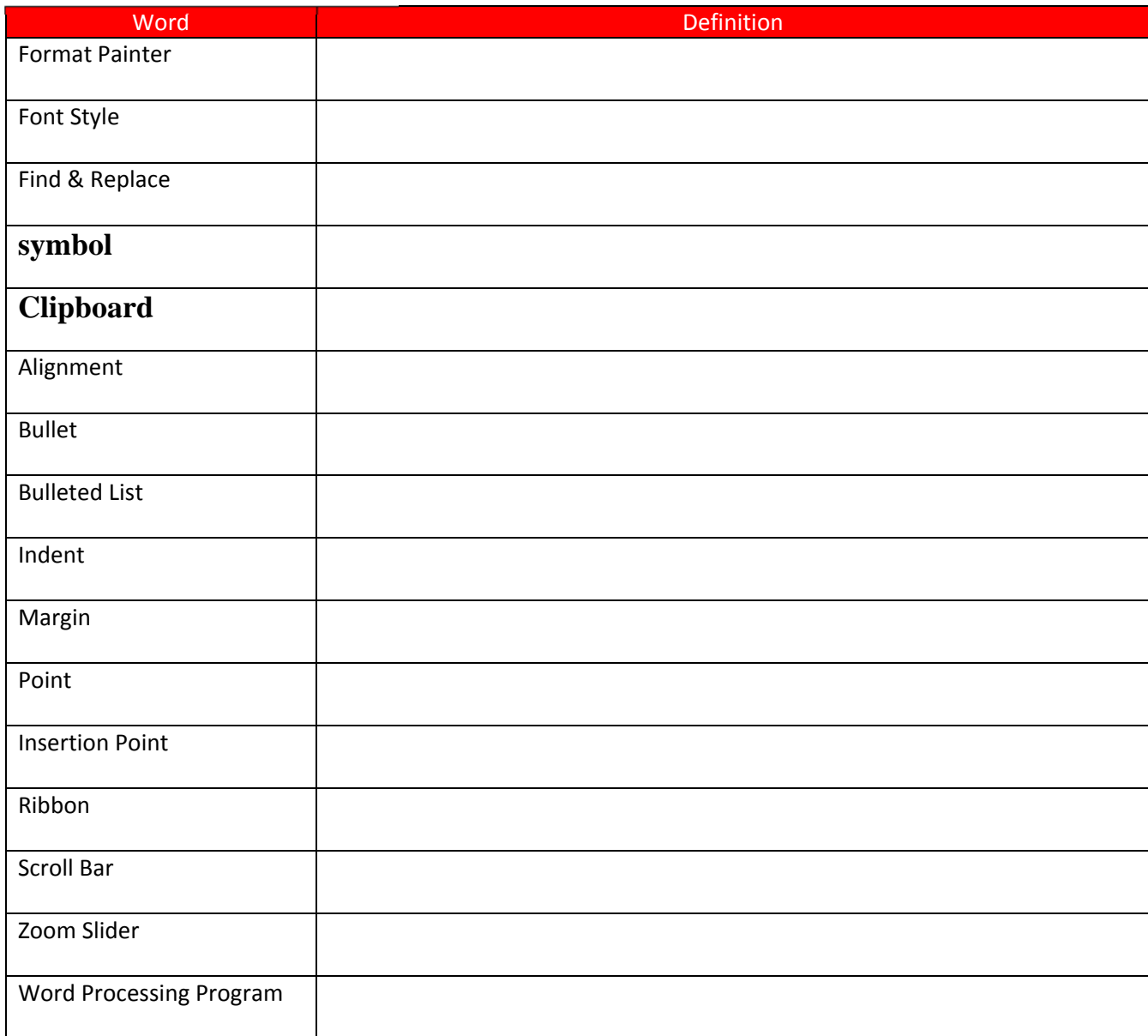

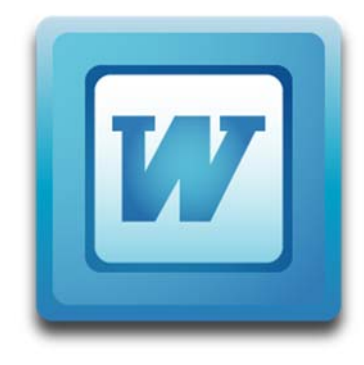